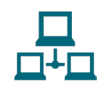

## Maximizing the LMS

As discussed in Chapter 5, an LMS, such as Schoology or Google Classroom, can serve as an assessment hub, containing a variety of formative assessment tools and providing student access to performance data on a regular basis. The following are features of an LMS which empower the assessment and feedback loop:

- Polls—Teachers can check for understanding, gauge student interest, or form groups based on poll responses.
- Discussions—Through discussion tools, the whole class or individual groups can share ideas to extend learning. Teachers have the option to enable the grading tool for the discussion or to simply encourage participation.
- Rubrics—While there are great online tools teachers can use to create rubrics like *Rubistar,* it is now possible to do so within the LMS. The rubrics are simple to create and translate to the grade in the gradebook within the LMS directly so students can see their feedback and teacher comments.
- Mastery, Individual,  $&$  Small-Group Assignment—Within the LMS, it is possible align assignments to standards for mastery grading and to assign activities to individuals or small groups.
- Comments—When students submit work via the LMS (e.g., the Dropbox feature in *Schoology*), teachers can comment and annotate the documents, providing feedback for students.
- Gradebook—LMS platforms have a gradebook feature which can be set up according to the school's specific grading scale and preferences. It is possible to have this open to parents for viewing constantly, periodically, or never.
- Badges—Badges have become increasingly popular for recognizing achievement, especially in blogging spaces. Students may appreciate the extrinsic reward of a badge, especially if they help to design it and decide which indicators will be used to award it.
- Tests/Quizzes—The LMS provides tools for building tests and quizzes within the platform. It is even possible to enable autograding for objective questions and to manage when and how students can see their results, and/or retake an assessment.